## Contrôle terminal

Mercredi 4 janvier 2023 Durée 1h30. Documents autorisés : une feuille  $A_4$  R/V notes de CM et de TP.

## Exercice 1 Tri

- 1. Proposer la ligne de commande pour afficher sur la sortie standard le fichier de nom fich.txt trié par ordre croissant sur le premier caractère de son deuxième champ. Les champs sont séparés par des espaces.
- 2. Proposer la ligne de commande pour afficher sur la sortie standard le fichier de nom fich.txt trié par ordre décroissant sur la portion entre le 3ème et 8ème caractère (pas de notion de champs ici).

Exercice 2 Soit resultats.txt le fichier de la forme :

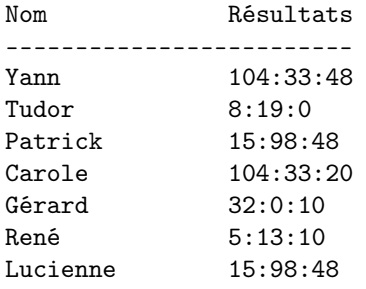

- 1. Donner une commande qui affiche le classement par ordre croissant du premier résultat, puis du deuxième résultat, puis du troisième résultat. L'ordre alphabétique est pris en compte si les personnes ont les mêmes résultats (comme c'est le cas de Patrick et Lucienne).
- 2. Comment afficher également le numéro de classement ?

Exercice 3 git en quelques questions.

Répondre sur la copie en indiquant le numéro de la question avec, en face, Vrai ou Faux :

- 1. Un add en git copie notre projet sur un serveur git distant
- 2. Quand on fait un commit en git, tous les fichiers du projet sont sauvés
- 3. Les commandes git (add, push et commit) s'exécutent dans cet ordre
- 4. La commande git reset supprime tout le dépôt
- 5. HEAD sous git désigne l'entête du dépôt
- 6. La commande git checkout HEAD un\_fichier restaure un\_fichier supprimé

Exercice 4 Écrire un script qui calcule et affiche le résultat du nombre de fichiers standards, de sous-répertoires, et de fichiers exécutables d'un répertoire quelconque donné en paramètre. Si pas de paramètre, prendre le répertoire courant.

Exercice 5 Manipulation de la date

- 1. A quoi sert la commande : set
- 2. Que fait la commande : set -- \$(date)
- 3. Écrire un script qui donne la date sous format de phrase en français ainsi :

Nous sommes le dimanche 1 janvier 2023 et il est 13 heures, 56 minutes et 47 secondes

Si on suppose que la commande date répond : Dim 1 jan 2023 13:56:47 CET

Exercice 6 Proposer un script qui permet de jouer à deviner un nombre entier aléatoire inférieur à une "limite" donnée (prendre 10 si le paramètre limite n'est pas donné).

On devra répondre par "Plus haut", "Plus bas" si le nombre à deviner n'est pas celui saisi. Le script ne s'arrête que si le nombre est deviné ou un nombre d'essais donné en paramètre est atteint (prendre la moitié de la limite si ce 2ème paramètre n'est pas donné).

Exercice 7 Proposer un script qui envoie tous les fichiers .log par mail à tous les utilisateurs inscrits dans le fichier users dont le contenu est de la forme "Prénom Nom :adresse électronique". Le nom du fichier doit apparaître dans le sujet du mail.

La commande mail -s sujet adresse permet d'envoyer à adresse un message saisi sur l'entrée standard. sujet est la chaîne de caractères sujet du mail.